# **Towards Using Neural Networks for Geoscientific Discovery**

Presenter: Ben Toms

# My Dissertation Collaborators

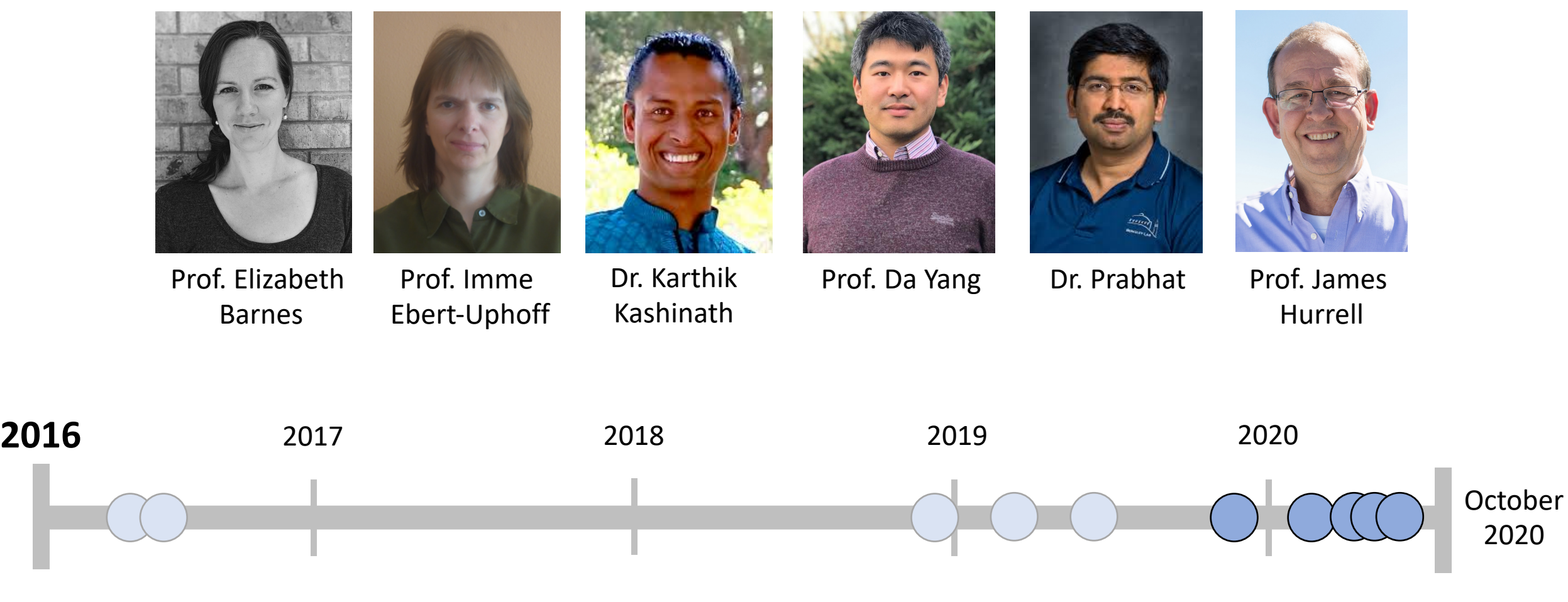

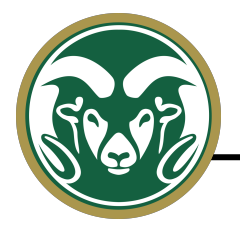

 $\ddot{\bullet}$  $X_1$  $X_2$  $X_3$  $x_n$ **Knowns** …<br>…  $x_1$  $X_2$  $X_3$  $X_n$  $y_2$  $y_1$ Input Label Input Sample b1,1 b1,1  $\blacksquare$ b1,2

Summary: connected layers of nonlinear regression

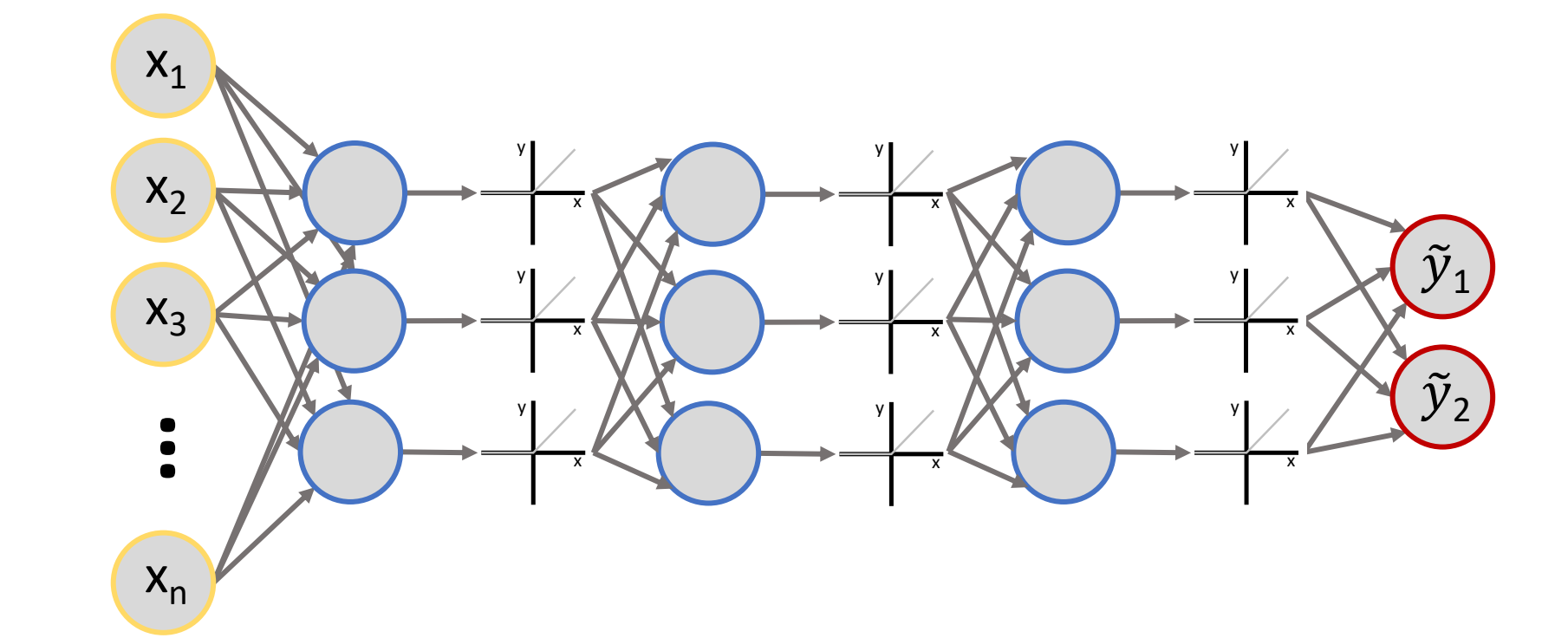

**MIND BENDER** 

# **Physicist: The Entire Universe Might Be a Neural Network**

"The idea is definitely crazy, but if it is crazy enough to be true? That remains to be seen."

**VICTOR TANGERMANN** SEPTEMBER 9TH 2020

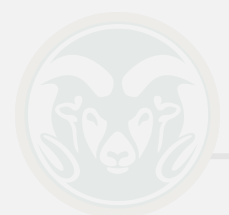

 $\overline{Q}$ What if we can better our understanding of Label  $y_1$ Input Label nonlinearities within the earth system by interpreting what neural networks learn?

We know this: oceanic patterns can be used to predict other weather and climate patterns years in advance

*Sea-surface temperature anomalies*

#### *Continental surface temperature anomalies*

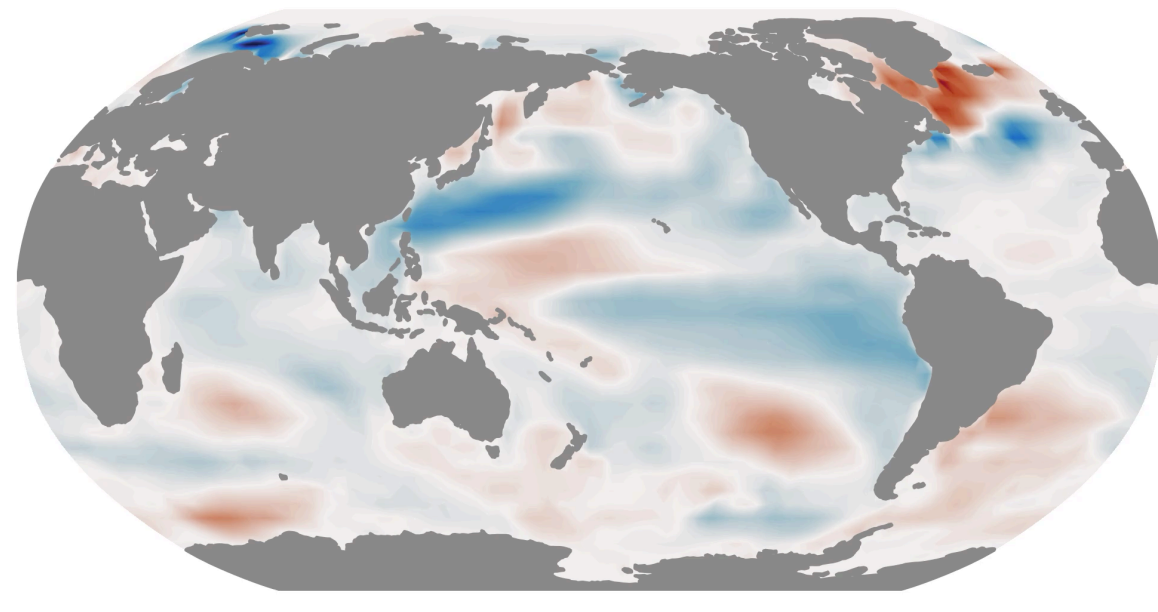

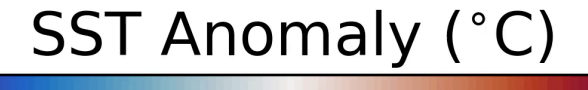

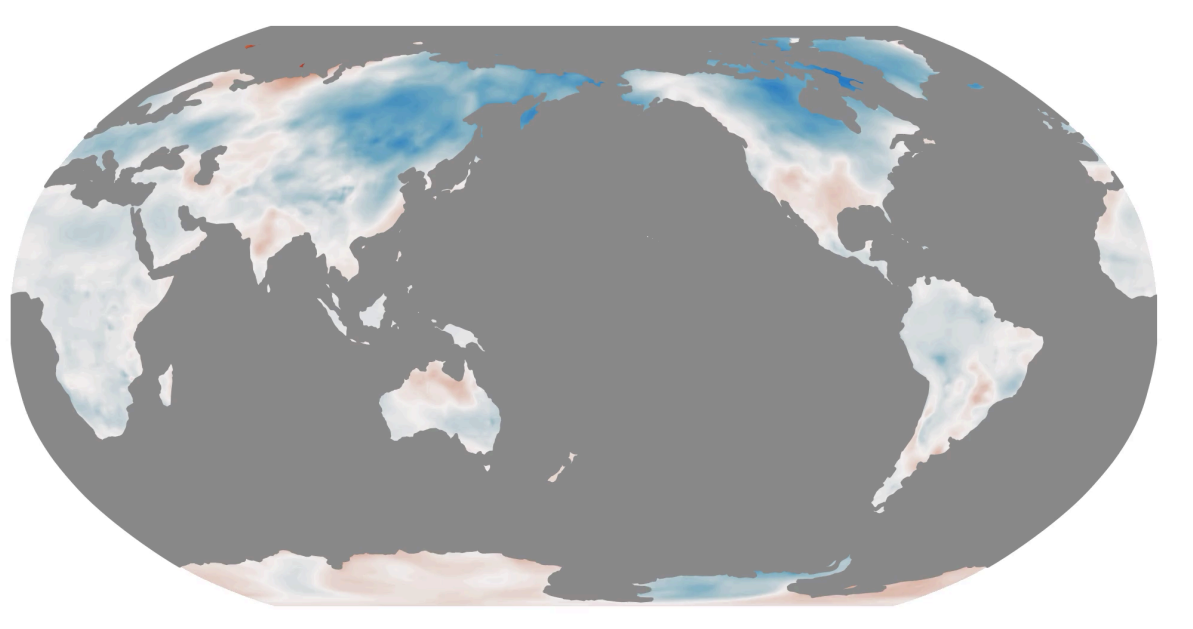

#### Temperature Anomaly (°C)

### **The end-goal:**

Identify oceanic patterns that lend multi-year predictability, then assess their nonlinearity

*Sea-surface temperature anomalies*

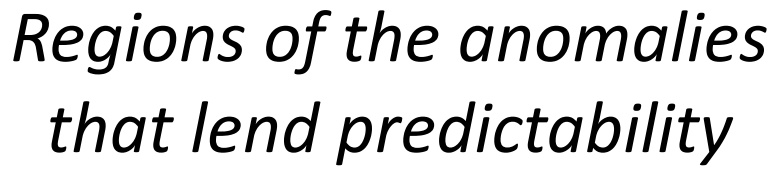

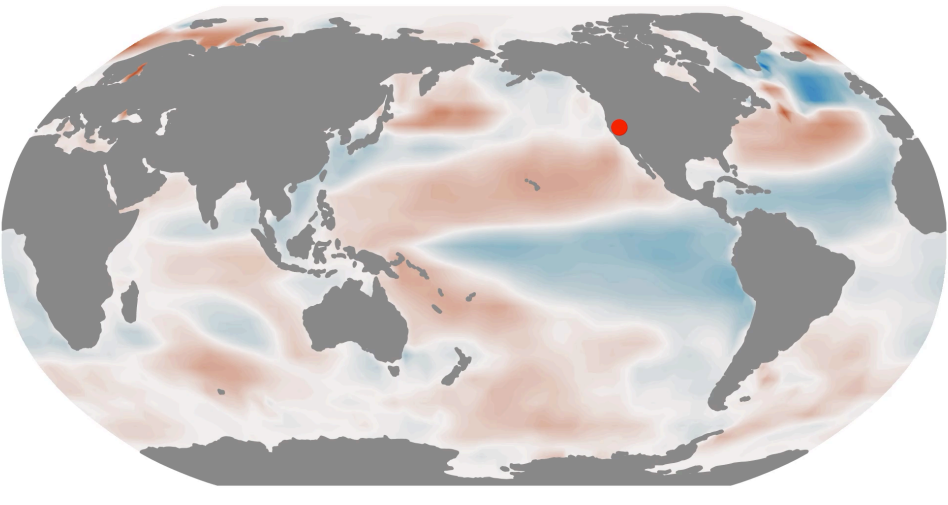

**SST Anomaly (°C)** 

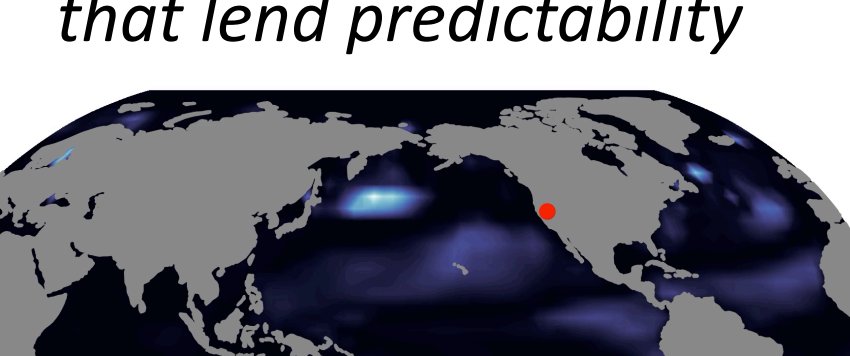

Relevance (unitless)

## Problem #1

There isn't a framework for clearly understanding how and why neural networks make their decisions for geoscientific applications.

# Problem #2

If the framework is developed, it needs to be tested on multiple applications to ensure its reliability.

## Problem #3

We can then start applying the framework to furthering our understanding of earth-system predictability.

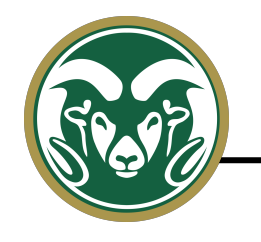

Step 1) Input a sample into a trained network…

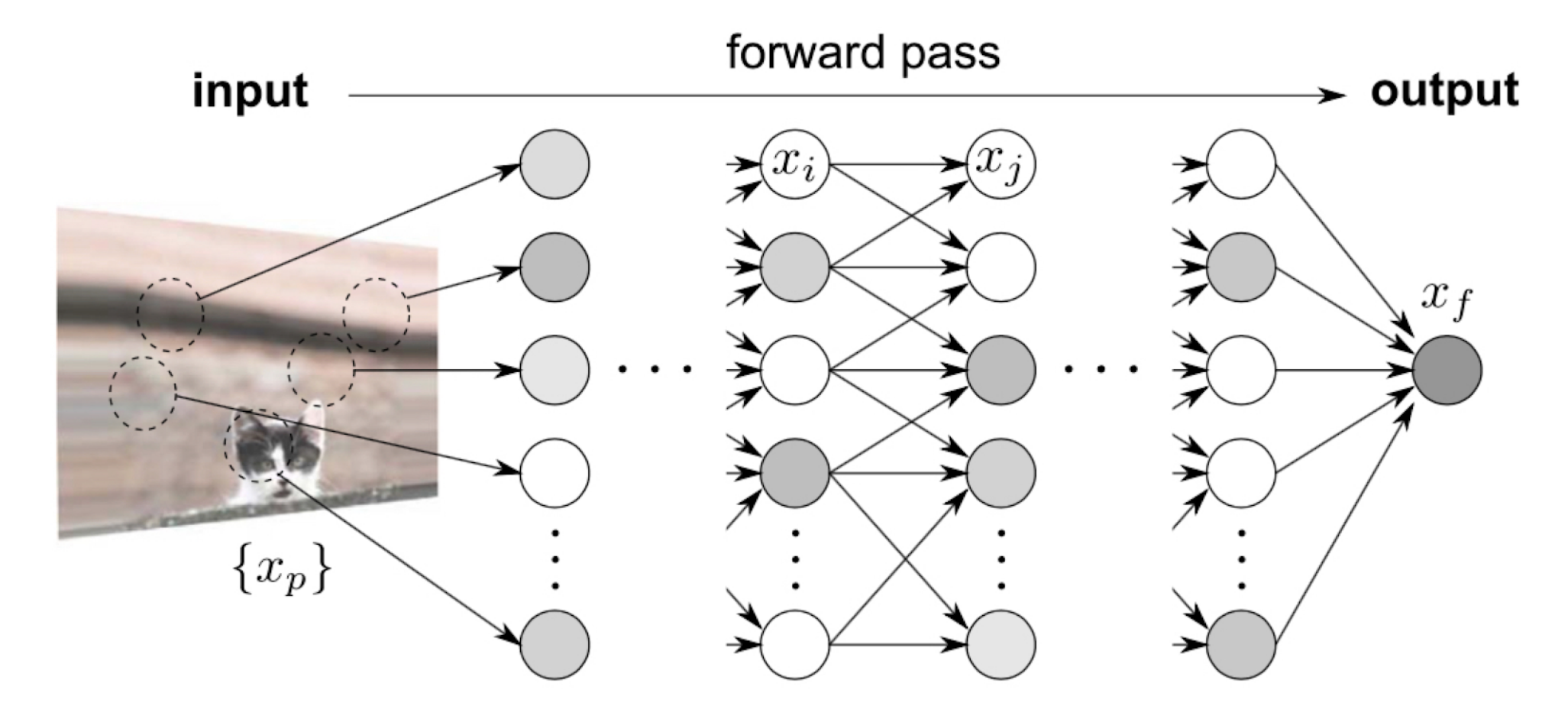

From Montavon et al. (2017); Layerwise Relevance Propagation

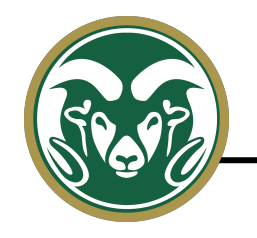

### Step 2) Trace backwards to find which inputs were most relevant for the output…

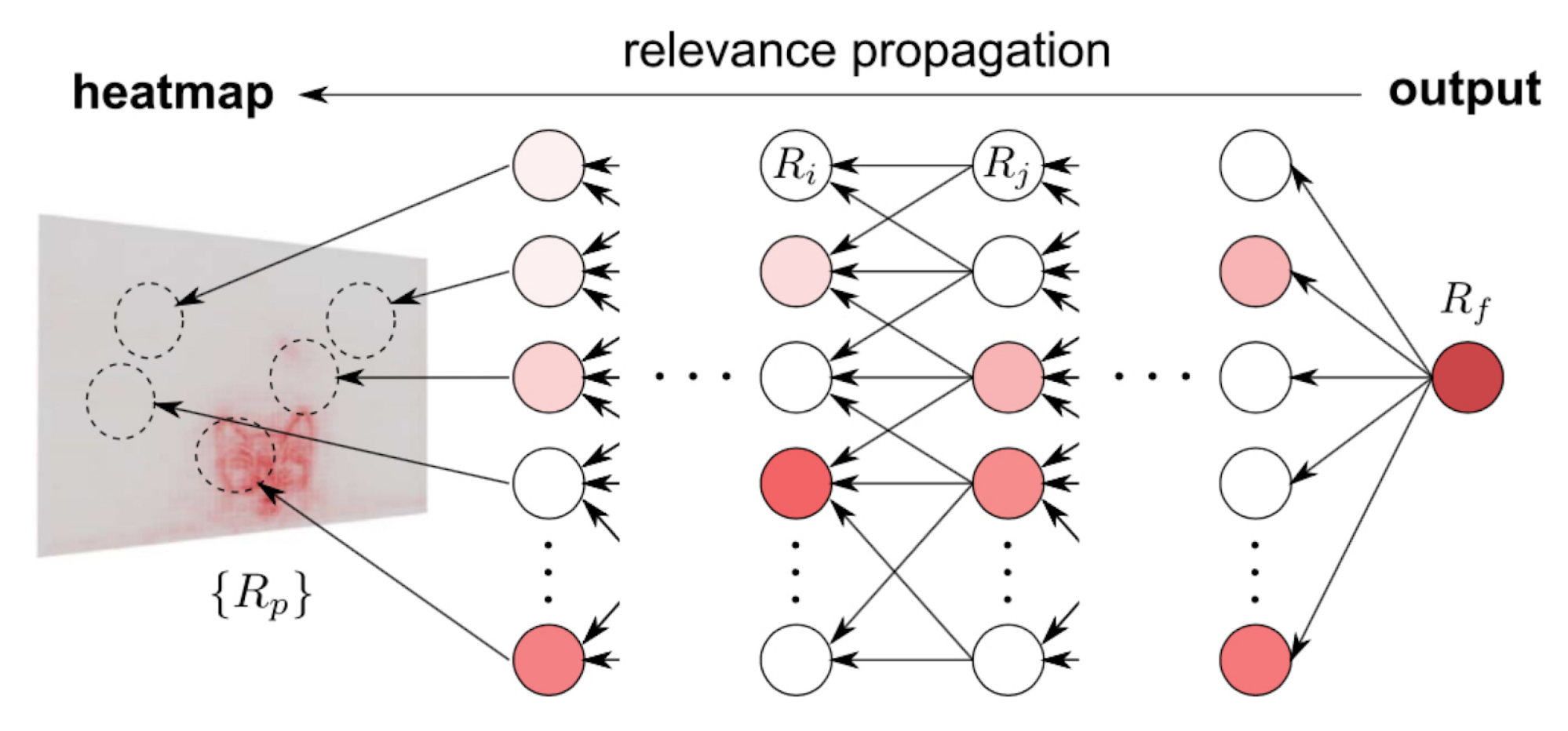

From Montavon et al. (2017); Layerwise Relevance Propagation

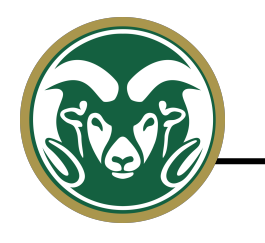

### **Testing the interpretations using a simple application**

…<br>… …<br>… …<br>…  $\tilde{y}_2$  $\tilde{y}_1$  $\overline{\phantom{a}}$ likelihood of La Niño  $(3)$  $\bigcup_{i=1}^n \bigcup_{i=1}^n \bigcup_{i=1}^n$  $\overline{C}$ Each input node  $=$ SST at one grid point **Neural Network Design for ENSO**  *Inputs* **Phase Identification Global maps of sea-surface temperature** *Outputs* **The sign of surface temperature in the red box** Likelihood of La Niña Likelihood of El Niño

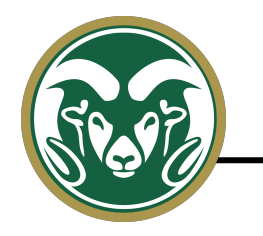

Where does the neural network focus its attention for each sample?

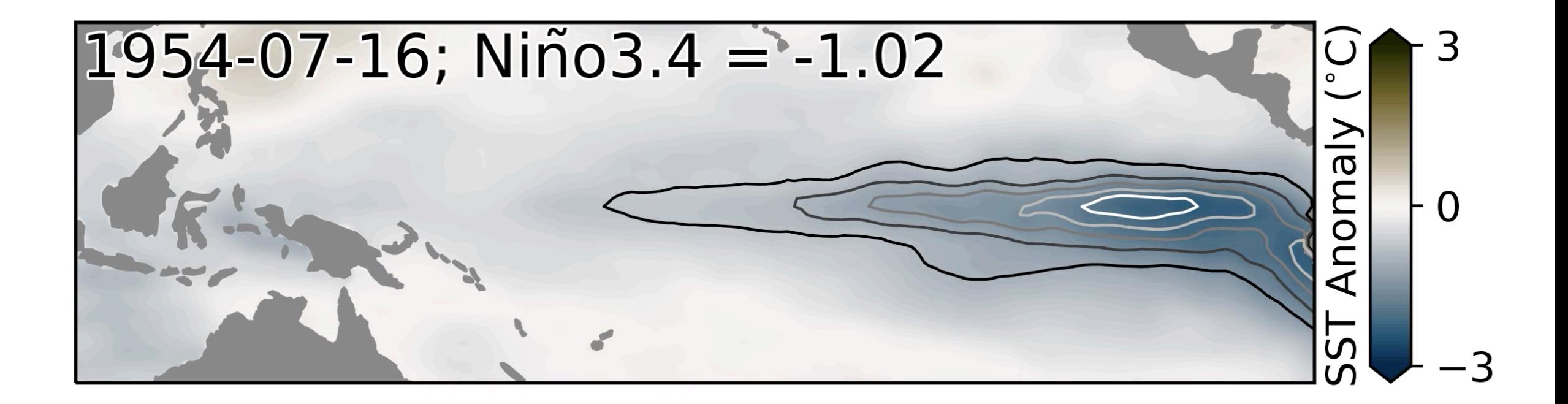

# Problem #1

There isn't a framework for clearly understanding how and why neural networks make their decisions for geoscientific applications. ✓

## Problem #1

There isn't a framework for clearly understanding how and why neural networks make their decisions for geoscientific applications. ✓

# Problem #2

If the framework is developed, it needs to be tested on multiple applications to ensure its reliability.

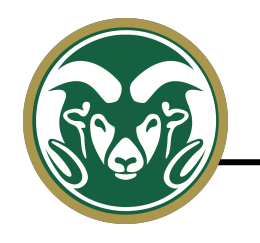

# **Nonlinear**

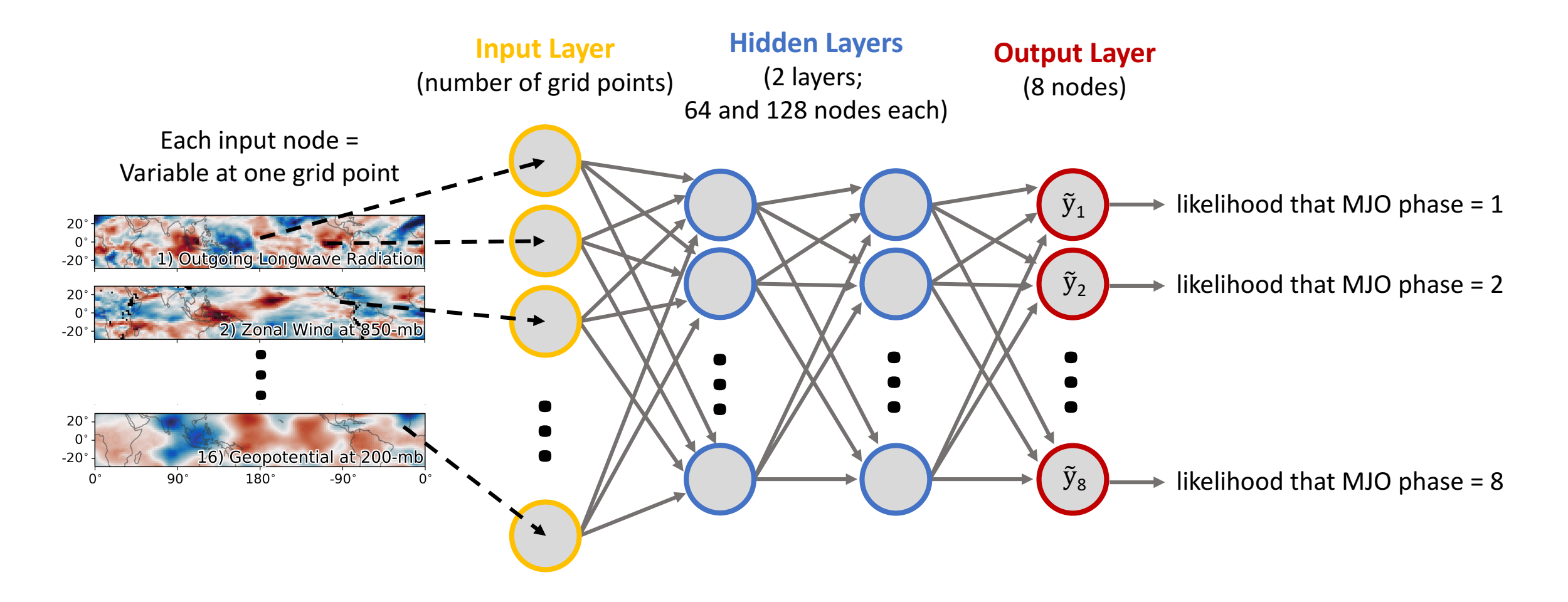

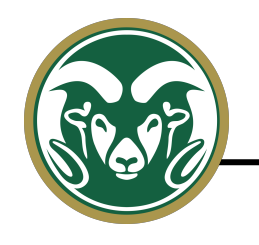

**Multimear Linear Input Layer Output Layer** (number of grid points) (8 nodes) Each input node  $=$ Variable at one grid point  $\tilde{y}_1$ likelihood that MJO phase  $= 1$ 20 1) Outgoing Longwave Radiation  $-20^{\circ}$  $\tilde{y}_2$ likelihood that MJO phase  $= 2$  $20^{\circ}$ 2) Zonal Wind at 850-mb  $-20^\circ$ …<br>… …<br>… …<br>… 20  $0^{\circ}$  $-20^\circ$ 16) Geopotential at 200-mb  $\tilde{y}_8$  $-90^\circ$  $180^\circ$  $90^{\circ}$ likelihood that MJO phase  $= 8$ 

Linear

#### <u>Neural Memmedi</u> and Misdicated **Comparing nonlinear and linear approaches**

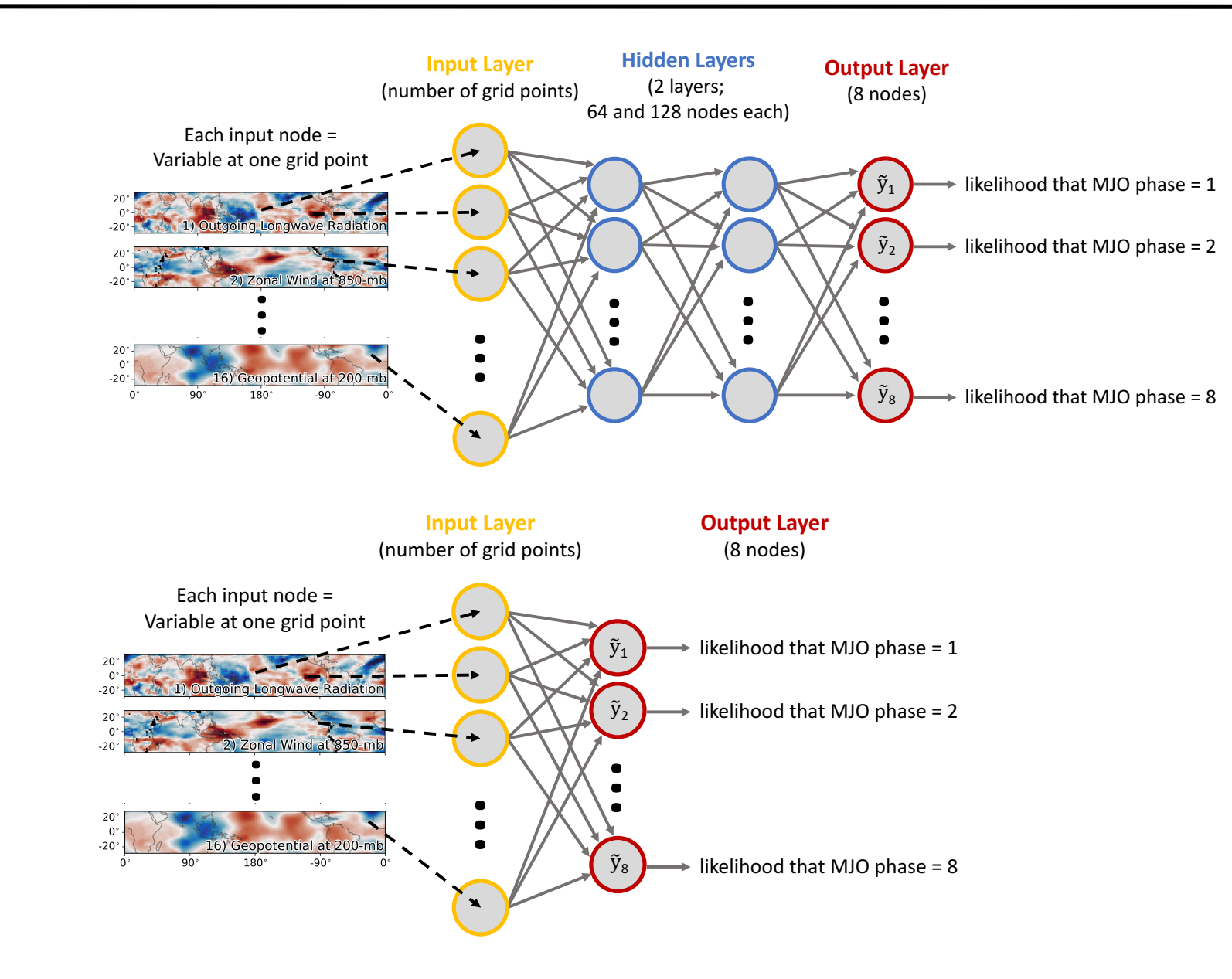

### Nonlinear

Linear

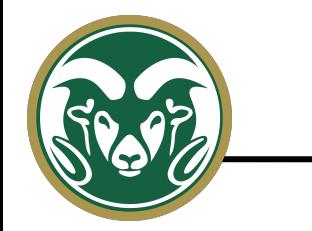

The neural network approach is more accurate than the linear approach.

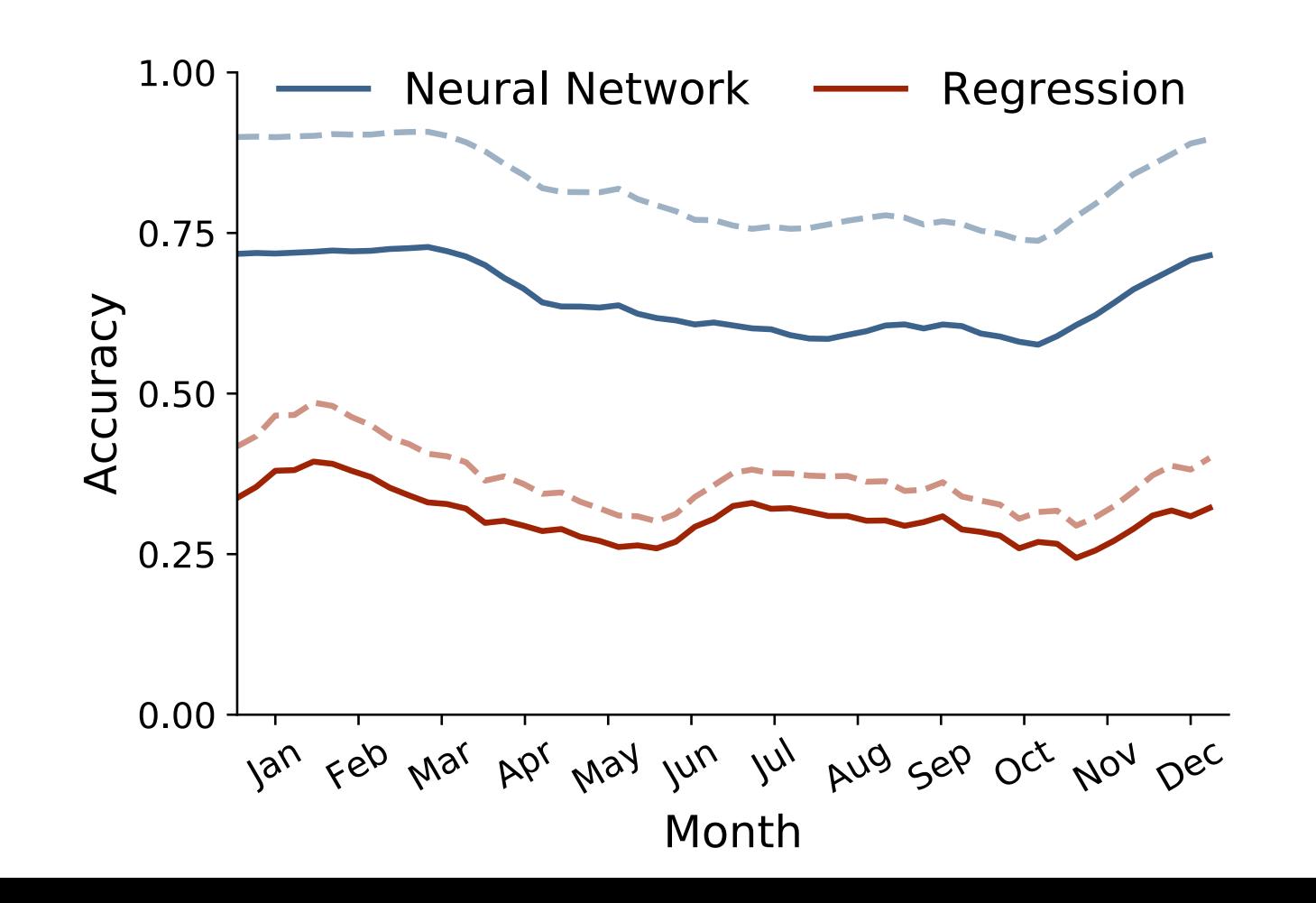

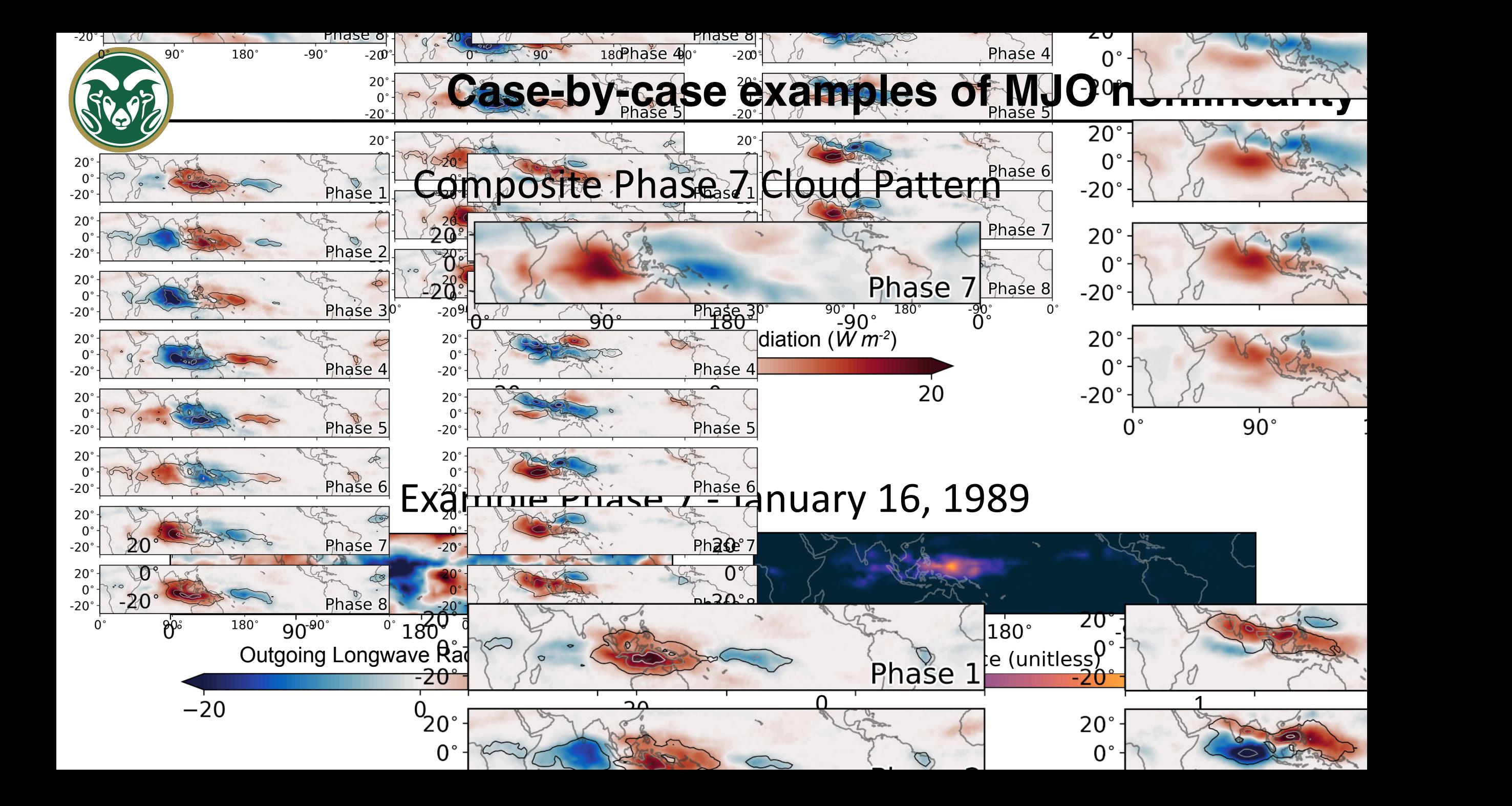

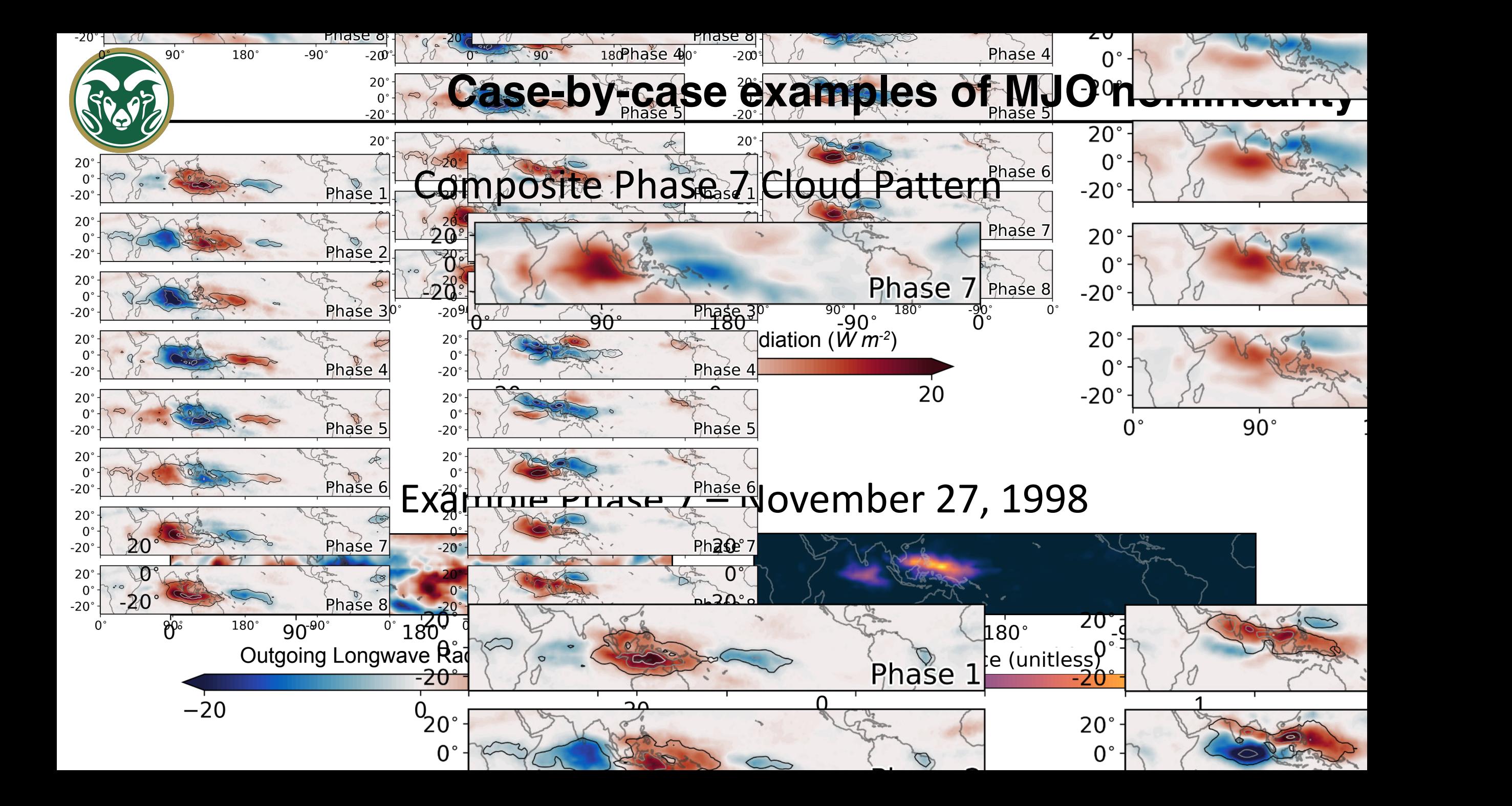

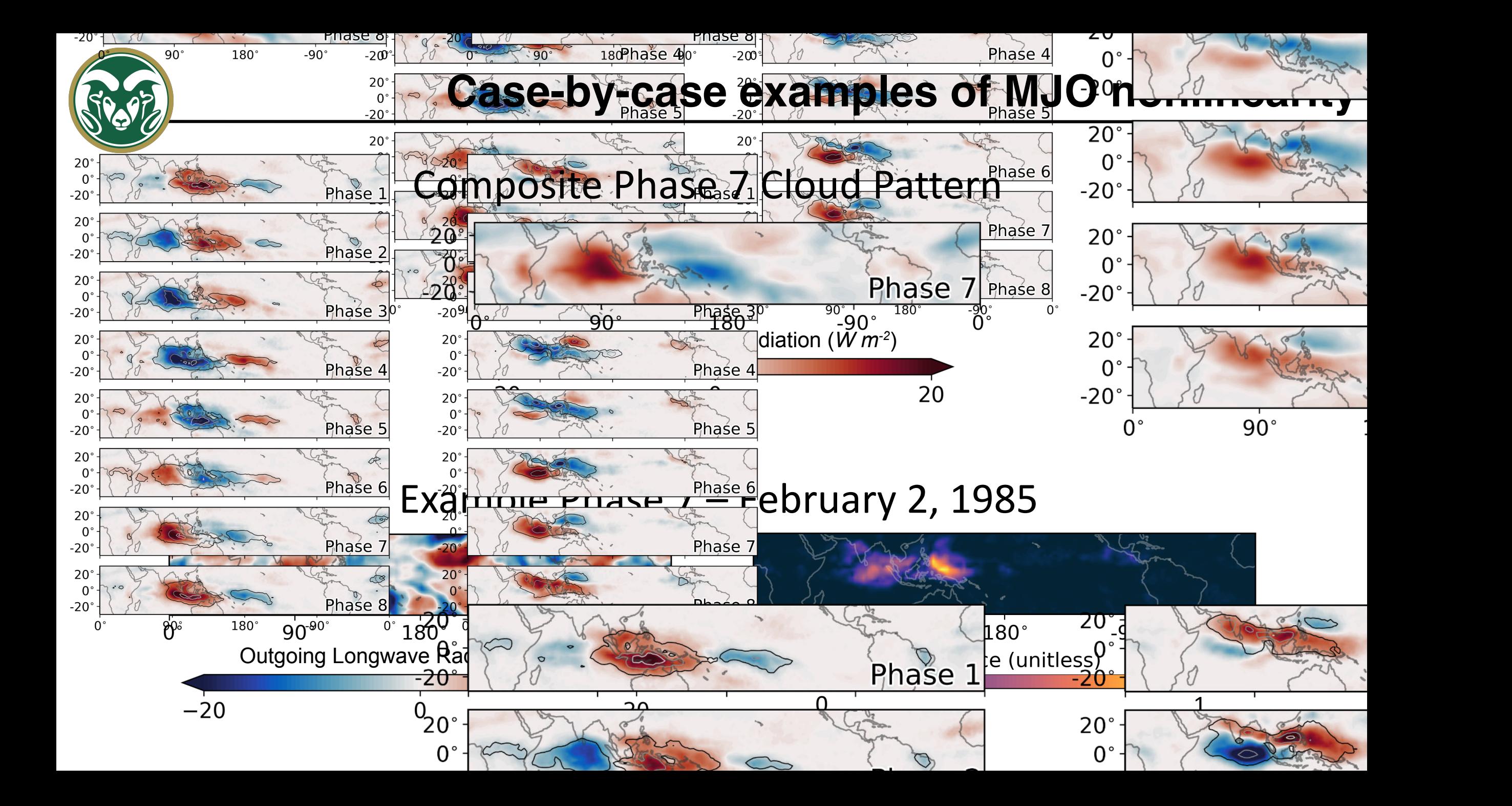

# Problem #1

There isn't a framework for clearly understanding how and why neural networks make their decisions for geoscientific applications. ✓

# Problem #2

If the framework is developed, it needs to be tested on multiple applications to ensure its reliability. ✓

# Problem #1

There isn't a framework for clearly understanding how and why neural networks make their decisions for geoscientific applications. ✓

# Problem #2

If the framework is developed, it needs to be tested on multiple applications to ensure its reliability. ✓

### Problem #3

We can then start applying the framework to furthering our understanding of earth-system predictability.

# The simple neural network design for multi-year forecasts:

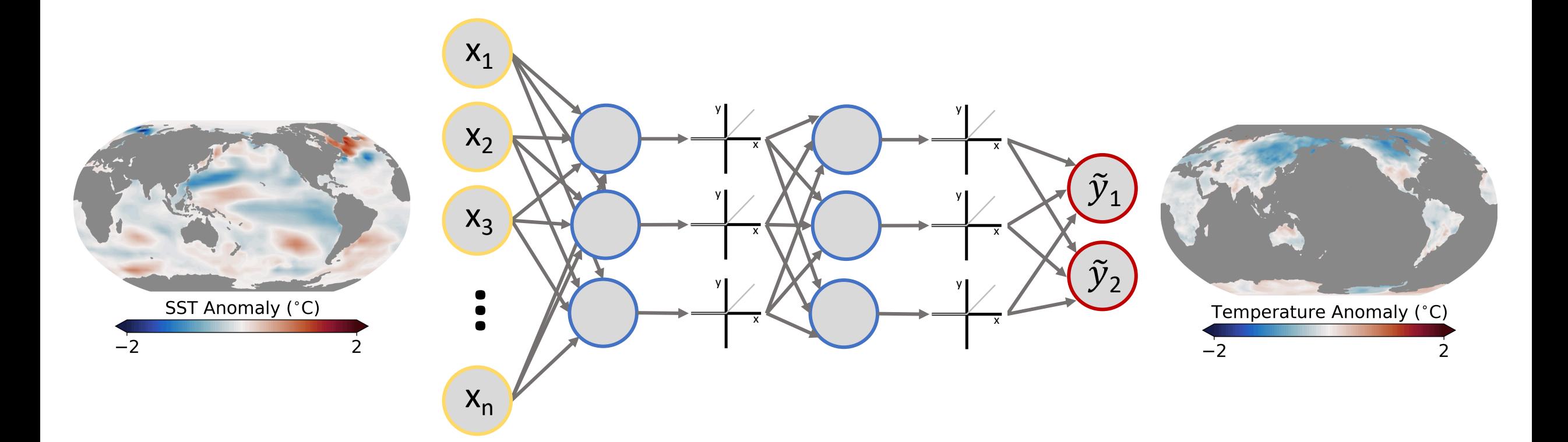

### Looking at where the neural network looks to make its predictions….

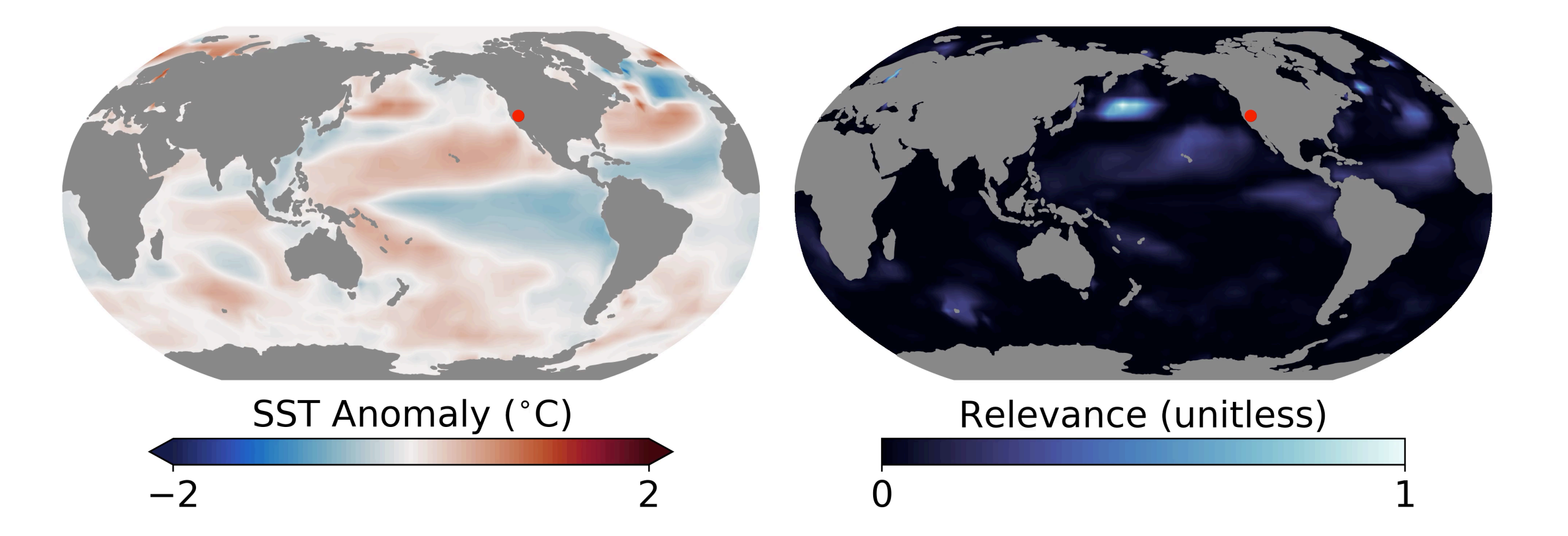

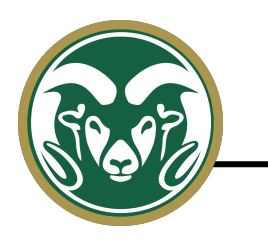

### **Composite interpretation maps for different locations**

The interpretations can be used to understand which oceanic patterns lead to predictability at any location.

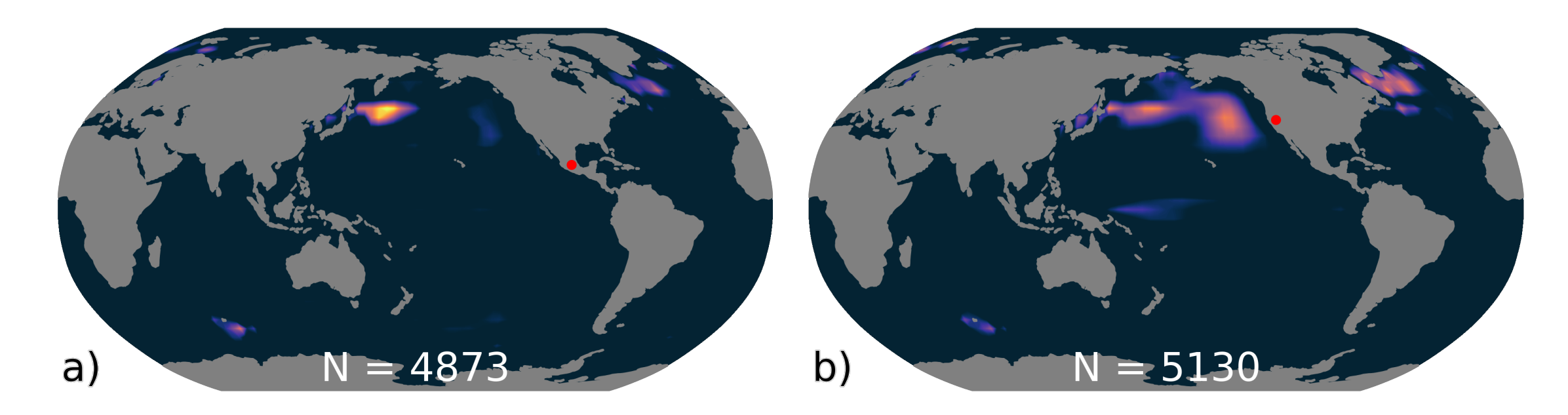

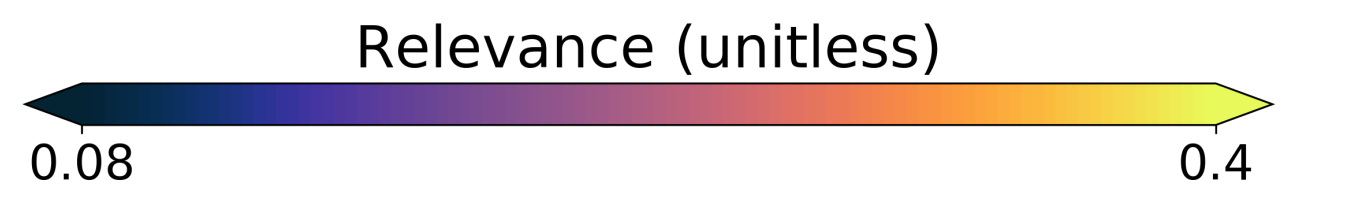

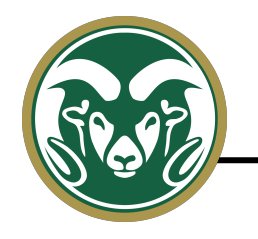

### **Interpretation map clusters for one location**

Distinct regimes of predictability become apparent when the LRP heatmaps are clustered into their dominant patterns.

*average pattern*

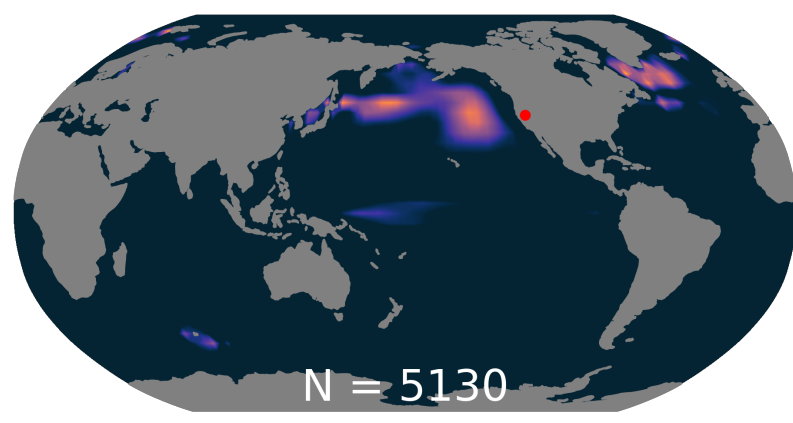

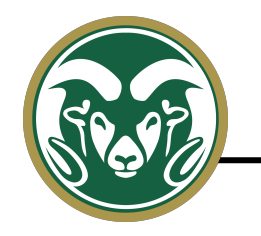

*average pattern*

 $N = 5130$ 

Distinct regimes of predictability become apparent when the LRP heatmaps are clustered into their dominant patterns.

*most common*

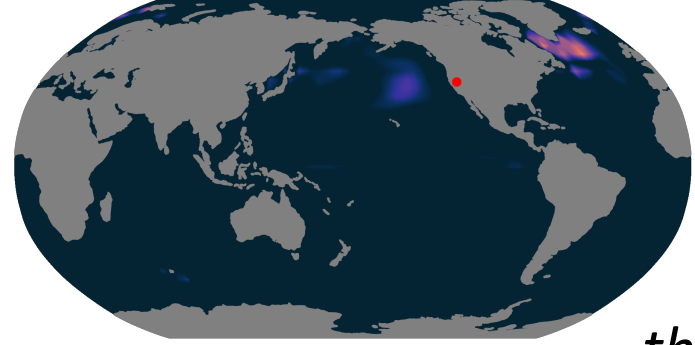

*second most common*

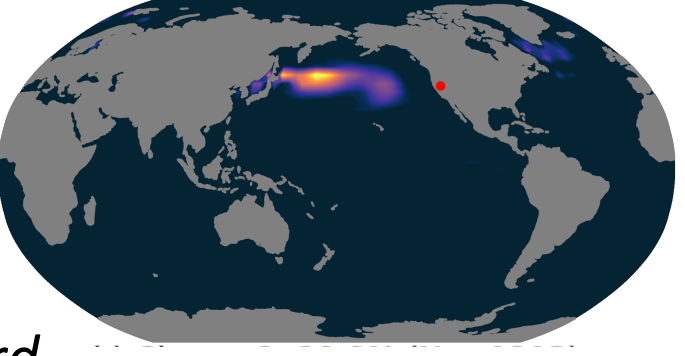

*third*

*most common*

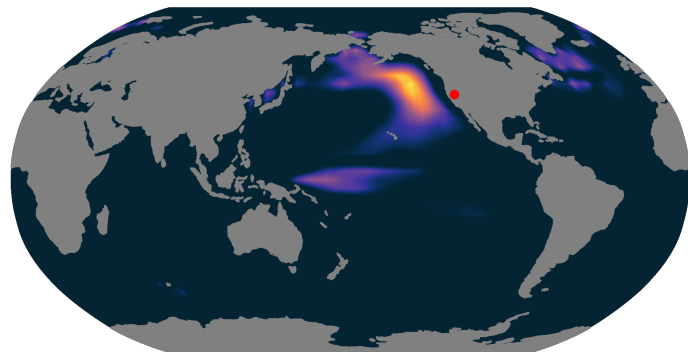

## **Another interesting application:**

Identifying time-evolving patterns of climate change

(talk with CSGF fellow Jamin Rader for more information)

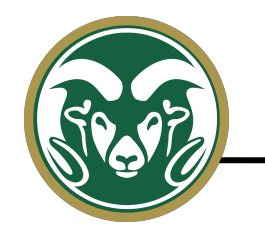

### **Identifying time-evolving patterns of climate change**

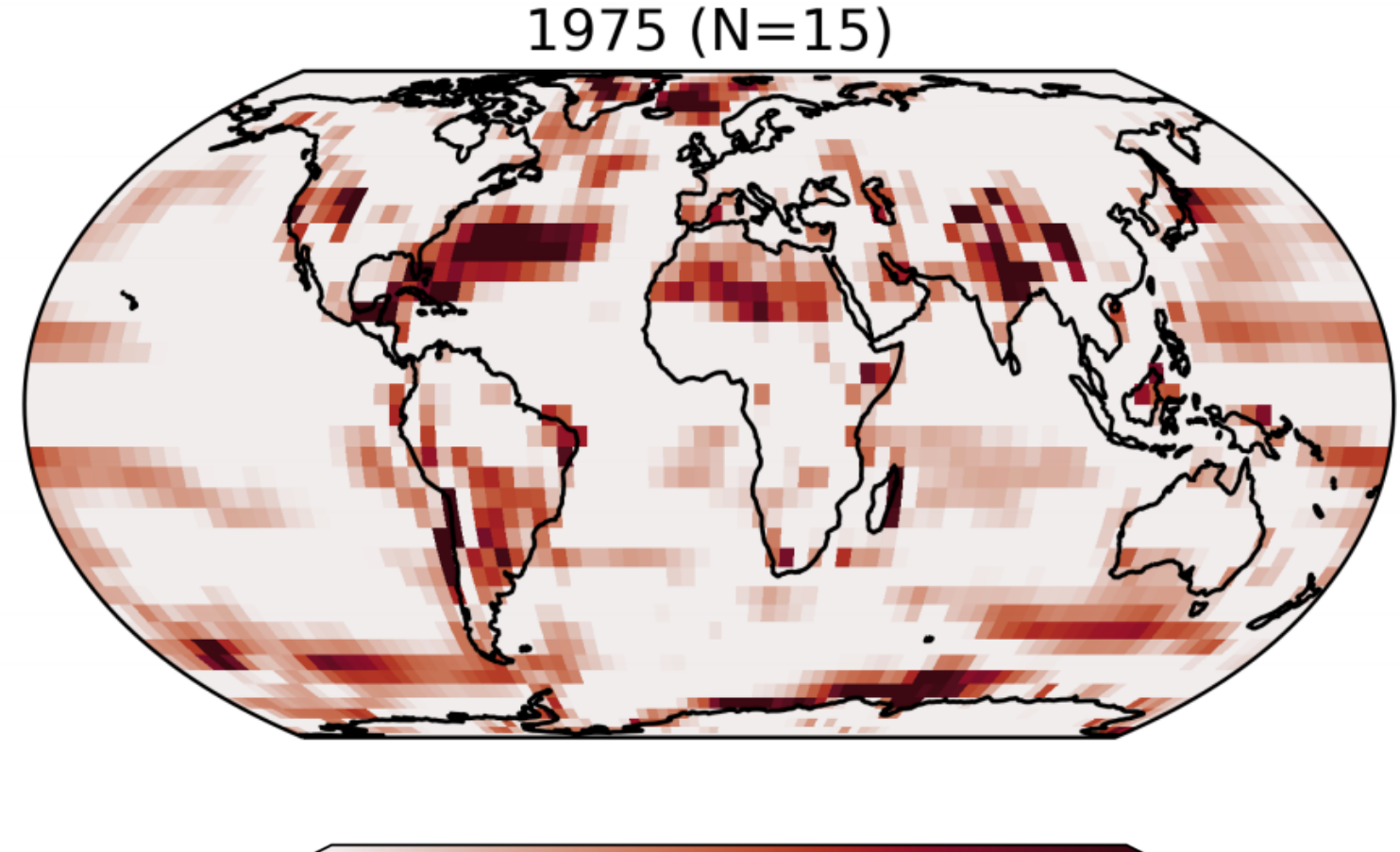

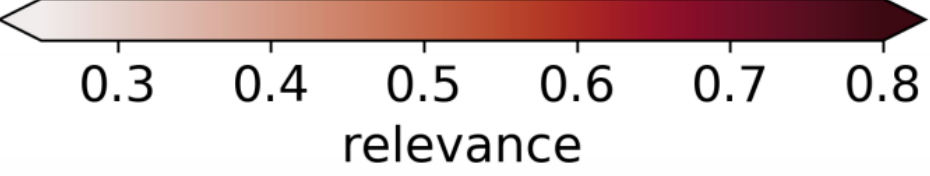

From Barnes et al. (2020); talk with CSGF fellow Jamin Rader for more information

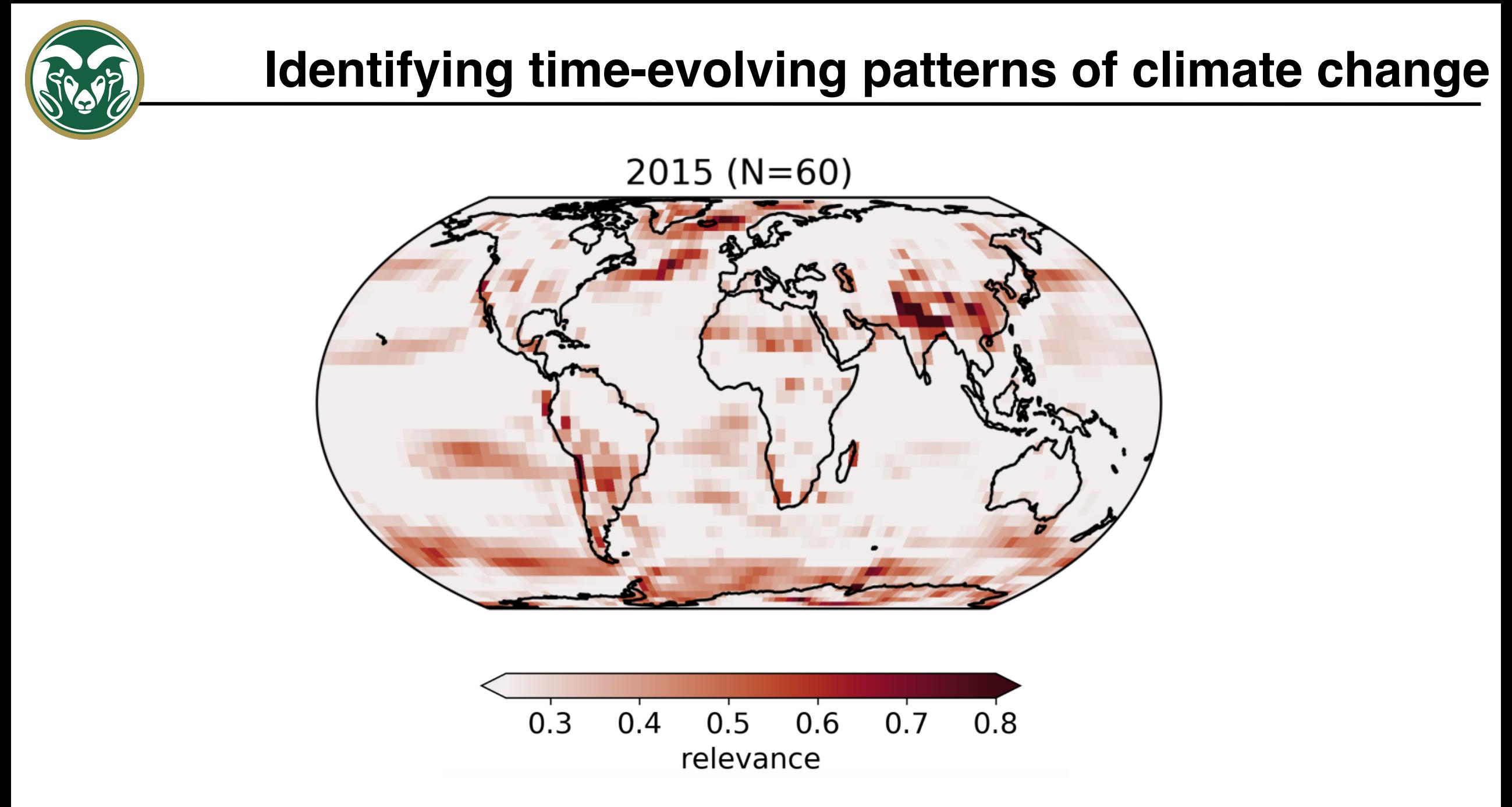

From Barnes et al. (2020); talk with CSGF fellow Jamin Rader for more information

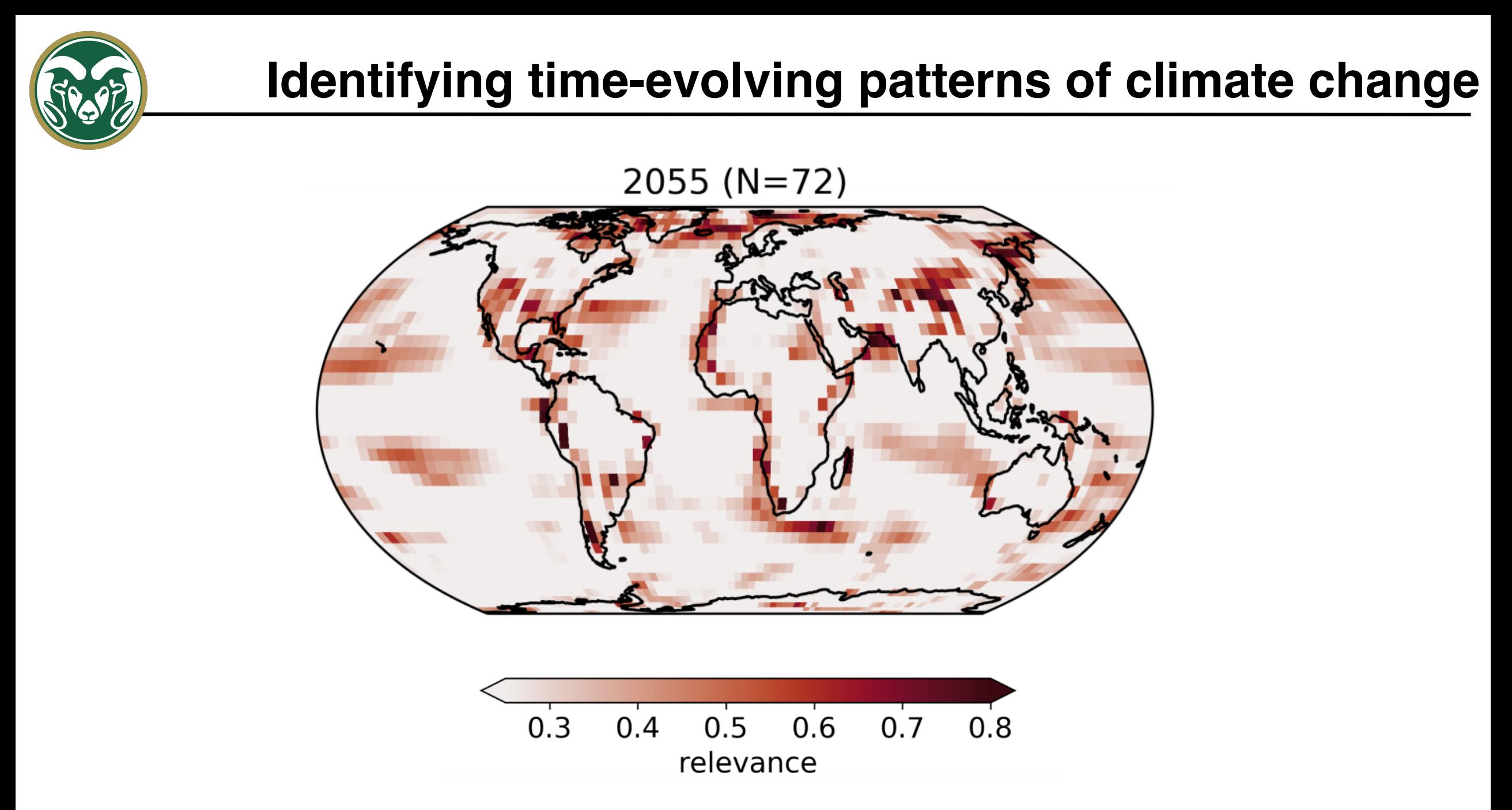

From Barnes et al. (2020); talk with CSGF fellow Jamin Rader for more information

 $\sqrt{2}$  $2^{11}$   $\Box$  3:37 PM

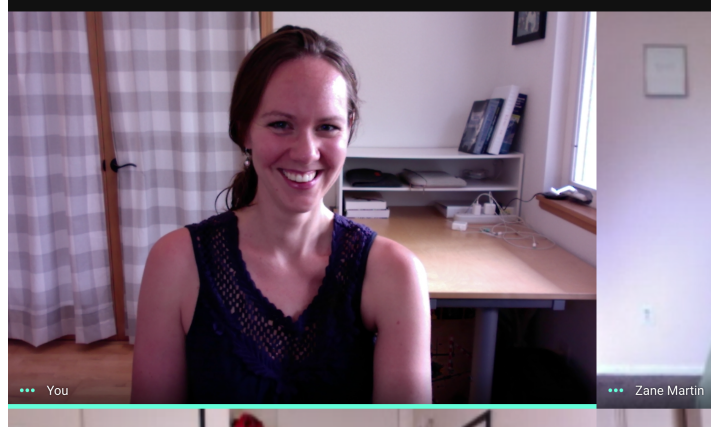

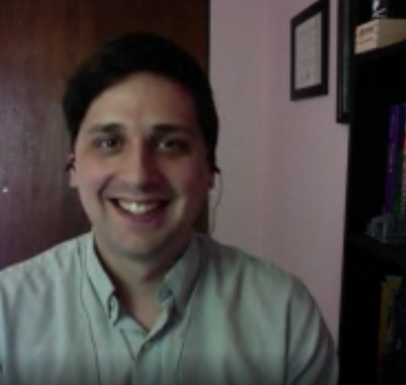

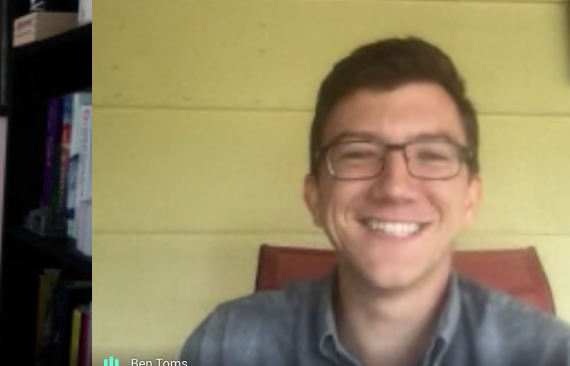

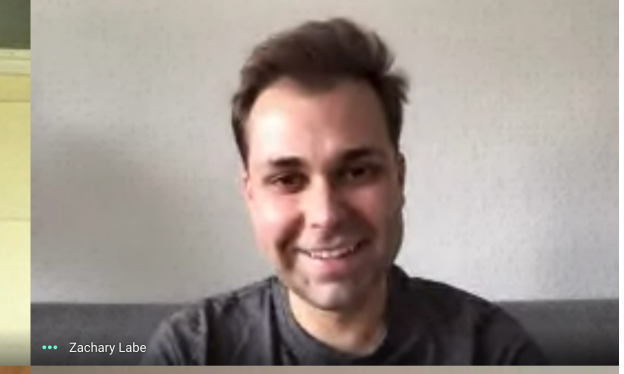

Turn on

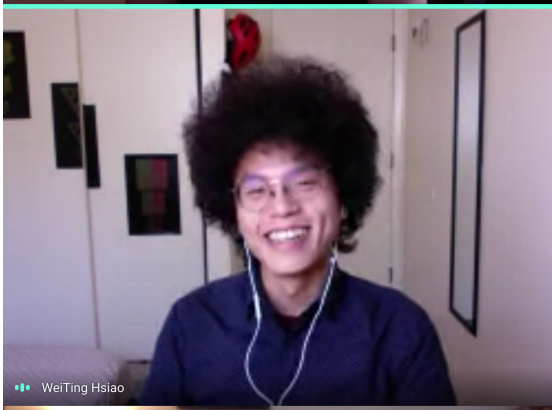

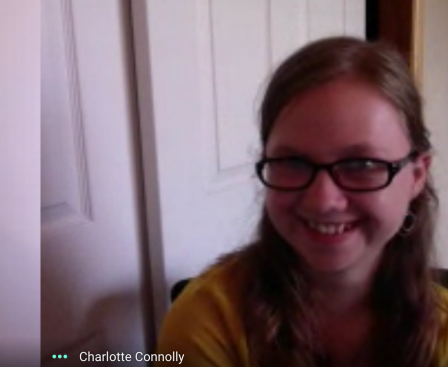

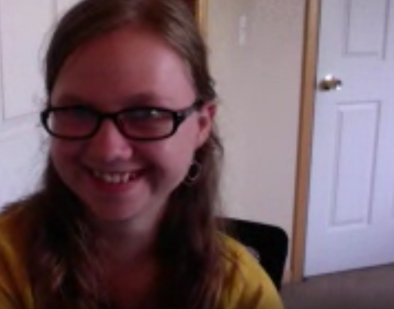

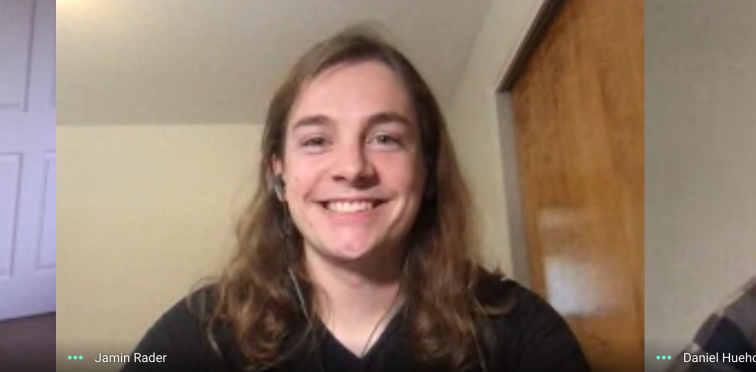

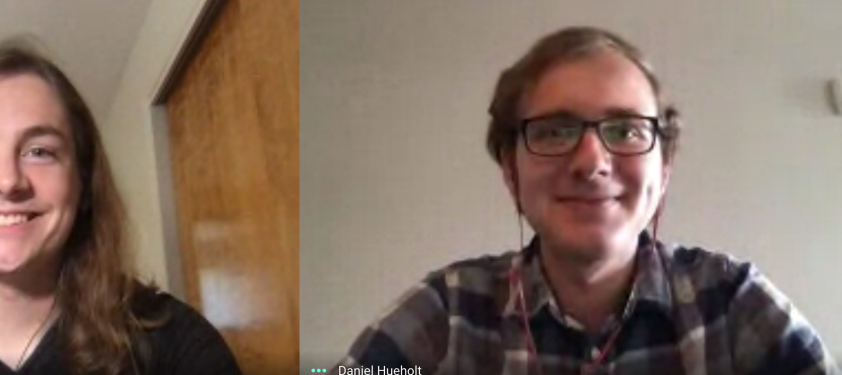

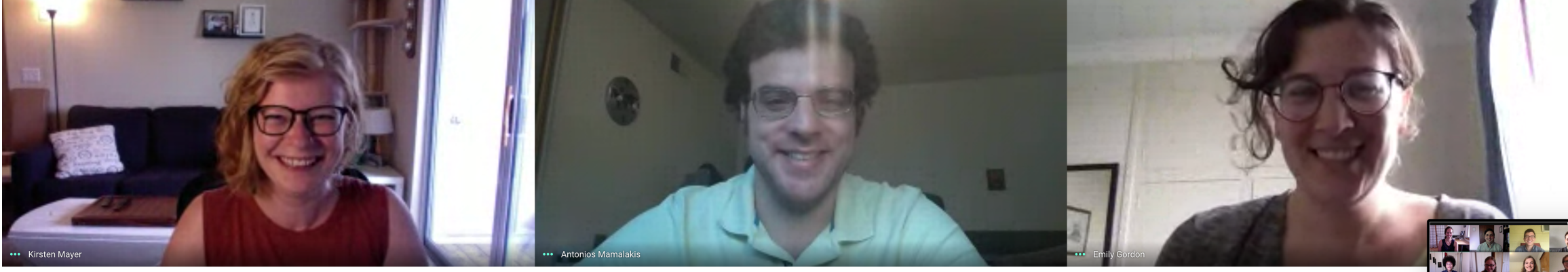

 $\begin{array}{c} \begin{pmatrix} 0 \\ 0 \end{pmatrix} \end{array} \begin{pmatrix} 0 \\ 0 \end{pmatrix} \end{array}$